# **Aérodynamique d'un rotor en environnement confiné**

#### **S. Prothin, C. Fernandez Escudero, N. Doué and T. Jardin**

ISAE-Supaero, Université de Toulouse, France

## **Résumé :**

*Le travail présenté dans cet article s'inscrit dans le cadre d'un projet intitulé ARChEaN (Aérodynamique des rotors en environnement confiné) dont l'objectif est d'étudier les interactions d'un rotor de micro drone avec son environnement dans le cas de vols en environnement clos tels que ceux rencontrés, par exemple, dans l'exploration archéologique de grottes. Pour ce faire, on étudie l'influence de l'environnement (murs, sol, plafond…) sur les performances aérodynamiques du rotor ainsi que sur le champ d'écoulement entre le rotor et son environnement. Cet article se concentre sur deux configurations différentes, le vol près du sol et le vol près d'un angle (mur et sol) et les résultats sont analysés et comparés à un scénario général de vol libre (c'est-à-dire loin de tout obstacle). Afin de mener à bien cette analyse, des approches numériques et expérimentales sont utilisées. L'objectif est de valider le modèle numérique avec les résultats obtenus expérimentalement et de bénéficier des avantages des deux approches en termes d'analyse de flux. Ces travaux de recherche fourniront des connaissances sur la manière de faire fonctionner ces systèmes de manière à minimiser les perturbations négatives possibles sur l'environnement, à réduire la consommation d'énergie et à prévoir le comportement du micro drone lors de vols clos.*

#### **Abstract :**

*The work presented in this paper is part of a project called ARChEaN (Aerodynamic of Rotors in Confined ENvironment) whose objective is to study the interactions of a micro drone rotor with its surroundings in the case of flight in enclosed environments such as those encountered, for example, in archeological exploration of caves. To do so the influence of the environment (walls, ground, ceiling…) on the rotor's aerodynamic performance as well as on the flow field between the rotor and the surroundings is studied. This paper focuses on two different configurations: flight near the ground and flight near a corner (wall and ground) and the results are analysed and compared to a general free flight case (i.e. far away from any obstacle). In order to carry out this analysis both numerical and experimental approaches are conducted. The objective is to validate the numerical model with the results obtained experimentally and to benefit from the advantages of both approaches in terms of flow analysis. This research work will provide knowledge on how to operate these systems as to minimise the possible negative environment disturbances, reduce power consumption and predict the micro drone's behaviour during enclosed flights.*

### **1 Introduction**

Depuis leurs premiers développements, les drones ont révolutionnés le vol, ouvrant un large éventail de nouvelles possibilités qui étaient inconcevables il y a quelques décennies. Les drones nous permettent d'aller plus loin que jamais et leurs applications, qui vont des utilisations militaires à l'observation, à l'exploration, à la météorologie, à l'audiovisuel, etc., connaissent actuellement une croissance exponentielle parallèlement aux nouveaux développements technologiques. Leur polyvalence et leur flexibilité offrent des opportunités considérables pour de nouveaux projets de recherche et développement. La présente étude porte sur l'interaction d'un micro-rotor d'un drone en vol stationnaireavec son environnement. Les forces aérodynamiques subies par le microrotor et la vitesse du fluide environnant sont évaluées et corrélées. L'analyse et la compréhension de cette corrélation permettront de définir des modèles représentant la physique impliquée dans ces situations et de les intégrer dans les lois de contrôle du drone. Les résultats devraient donc contribuer à améliorer l'efficacité des drones volant dans des espaces confinés et à réduire les effets des phénomènes néfastes sur l'environnement local (par exemple, phénomène de baisse de tension au cours d'une exploration archéologique). En particulier, l'objectif de cet article est de réaliser de nouveaux cas de configuration et de les étudier parallèlement aux approches expérimentale et numérique, afin de les comparer et de bénéficier des avantages que chacun a à offrir.

Dans ce qui suit, la configuration de l'étude est détaillée, les approches numériques et expérimentales sont présentées afin d'expliquer et d'analyser les résultats obtenus avec chacune d'elles et enfin, les deux approches sont comparées. Une liste de nomenclatures et une liste de figures ainsi que des références bibliographiques sont incluses à la fin du manuscrit afin d'aider le lecteur à comprendre le texte. La littérature scientifique est rare en ce qui concerne les recherches sur l'aérodynamique du vol de microdrones dans des environnements fermés. Bien que les travaux antérieurs [1-5] aient traité de l'effet hors sol (OGE) et de l'effet sol (IGE), la grande majorité de la littérature disponible considère le vol en hélicoptère pour lequel le nombre de Reynolds est important. Par conséquent, les résultats ne s'appliquent pas nécessairement aux cas actuels où les nombres de Reynolds sont relativement faibles, généralement de l'ordre de 10<sup>4</sup> à 10<sup>5</sup>. D'autre part, il n'existe, à la connaissance des auteurs, aucune étude rapportant un effet de fuite en angle, qui est une situation relativement commune dans les applications de la vie réelle.

### **2 Géométrie et configurations**

#### **2.1 Géométrie du rotor**

Comme mentionné précédemment, deux approches sont réalisées dans ce projet. Premièrement, une approche expérimentale est menée à titre de référence. Deuxièmement, des simulations numériques sont effectuées pour obtenir une connaissance plus approfondie de l'aérodynamique impliquée. Les deux approches sont comparées et validées l'une avec l'autre.

La géométrie du rotor sélectionnée pour chaque cas de test réalisé dans le cadre de ce projet est un rotor à deux pales avec des pales rectangulaires de 100 mm de longueur et de 25 mm de longueur de corde (c), ayant un rapport de forme (AR) de 4. Comme le montre la **figure 1**, le rayon du rotor (R) est de 125 mm. C'est-à-dire qu'il y a une découpe de racine de 25 mm. La même géométrie de rotor est utilisée pour les simulations numériques. Les pales ont un angle d'inclinaison constant de 15 degrés. La géométrie est choisie simple pour faciliter l'analyse, notamment en ce qui concerne la répartition des forces le long de l'aube, qui ne sont donc pas influencées par la torsion de l'aube et les variations de corde. Il est également similaire à celui utilisé dans les travaux antérieurs des auteurs **[6]**.

## **2.2 Configurations de confinement**

Un environnement fermé peut être paramétré à l'aide de nombreuses variables en fonction des types d'obstacles rencontrés, des distances obstacle à obstacle et des distances drone à obstacle, etc. Pour simplifier le problème et pouvoir étudier les phénomènes de manière générale différents scénarios de test ont été choisis pour modéliser des configurations incluses représentatives. Ces configurations sont brièvement énumérées cidessous. Une illustration est également fournie à la **figure 2**.

- **Out of ground effect (OGE)** la référence, cas libre sans obstacles.
- **In Ground Effect (IGE)** présence d'une paroi en aval du rotor.
- **In Ceiling Effect (ICE)** présence d'une paroi en amont du rotor.
- **In Wall Effect (IWE)** présence d'une paroi perpendiculaire au plan du rotor.
- **In Channel Effect (IChE)** présence de deux parois, une en amont et une en aval du rotor.
- **In Low Corner Effect (ILoCE)** présence de deux parois, l'une en aval du rotor et l'autre perpendiculaire au plan du rotor.
- **In Upper Corner Effect (IUpCE)** présence de deux parois, l'une en amont du rotor et l'autre perpendiculaire au plan du rotor.

Les cas OGE, IGE, ICE, IChE sont rapportés dans **[6]** et nous nous concentrons actuellement sur la configuration ILoCE, que nous comparons avec les cas OGE et IGE. L'effet de faible angle (ILoCE) fait référence à la situation dans laquelle un avion vole ou plane près du sol (surface plane dans ce cas) et près d'un mur perpendiculaire (surface plane dans ce cas) simultanément. Dans ce qui suit, toutes les expériences et simulations sont effectuées dans des conditions de vol stationnaire. Dans cette configuration, trois cas différents sont analysés, chacun avec une distance rotor-sol et rotor-paroi différentes. Pour caractériser chaque cas, on utilise la distance sans dimension rotor / sol h / R et on introduit une nouvelle distance sans dimension, d / R, où d est la distance du centre du rotor à la paroi et R est le rayon du rotor.

Les cas étudiés dans cette configuration seront donc appelés :

- $\bullet$  ILoCE h/R=2 d/R=2
- $\bullet$  ILoCE h/R=2 d/R=3
- $\bullet$  ILoCE h/R=3 d/R=2

De manière similaire à la configuration IGE décrite dans **[6]**, l'objectif est de voler à une valeur de poussée constante de 2N. Cette valeur est en quelque sorte arbitraire, mais elle est définie comme étant représentative de la poussée nécessaire pour un microdrone dont les dimensions sont de l'ordre de 20 cm. Des tests expérimentaux sur chacune des configurations susmentionnées sont effectués pour obtenir les vitesses de rotation qui satisfont à cette contrainte de poussée qui sera ensuite imposée dans les simulations numériques et utilisée pour obtenir la répartition de la force de la pale et le comportement du fluide autour du rotor. Notez que les vitesses de rotation typiques sont de l'ordre de 3 500 tr / min, ce qui donne un nombre de Reynolds de pointe typique de l'ordre de 78 000. Dans ce régime, on pense que les effets visqueux ont des effets significatifs qui excluent l'application de la théorie non visqueuse pour l'analyse numérique. En outre, dans le cas de l'ILoCE, une analyse expérimentale supplémentaire du sillage est effectuée à l'aide de mesures de vélocimétrie par image de particules (PIV). Des informations supplémentaires sur les approches numériques et expérimentales sont détaillées dans les sections correspondantes ci-dessous.

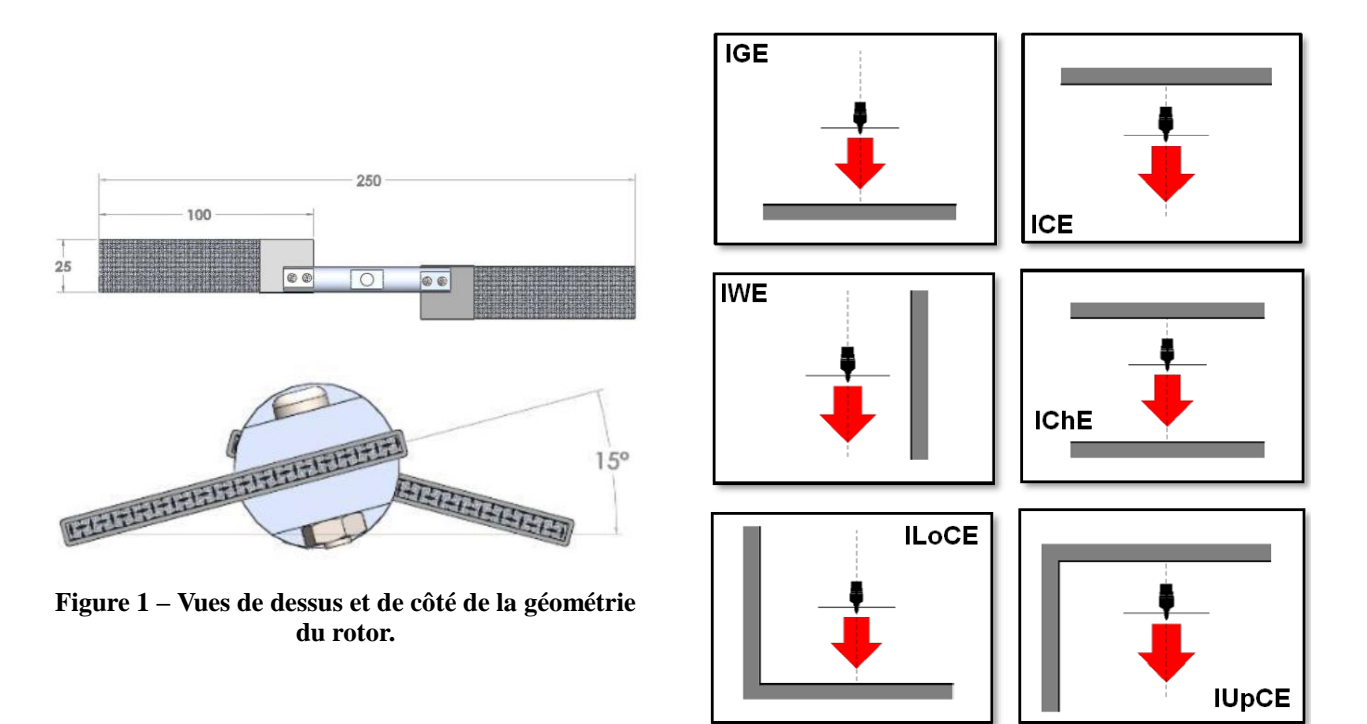

**Figure 2 – Configurations de confinement.**

## **3 Approche expérimentale**

#### **3.1 Mesure des efforts**

Comme mentionné précédemment, toutes les configurations décrites dans cet article sont réalisées en considérant une valeur de poussée constante de 2N. La vitesse de rotation correspondant à cette valeur de poussée peut varier de manière significative en fonction de la configuration étudiée. Ces vitesses ont donc été obtenues expérimentalement. L'appareil utilisé pour obtenir les valeurs expérimentales joue un rôle crucial dans les résultats obtenus. Par conséquent, les principaux composants sont détaillés ci-dessous, ainsi que leur importance dans l'expérience. Le cadre de référence du rotor est illustré à la **figure 3**. La balance a un cadre de référence différent, comme on l'expliquera plus loin, mais les mesures sont converties dans le cadre de référence du rotor, car les résultats seront exprimés tels qu'ils sont vus par le rotor. La **figure 4** montre la balance 6 composantes utilisée pour mesurer les forces et les moments dans les trois directions. Elle mesure 21,6 mm de long et 25 mm de diamètre. La plage de détection de la balance est de 125 N pour les forces le long des axes X et Y, de 500 N le long de l'axe Z et de 3 Nm pour chaque moment. L'erreur maximale dans une mesure donnée par le fabricant, et vérifiée dans notre laboratoire, est de 1% pour les efforts et de 1,25% pour les moments.

Un moteur MikroKopter® MK3638 sans balais de 350 W est connecté au rotor, ce qui lui fournit la puissance nécessaire à sa rotation. La présence du sol est modélisée à l'aide de neuf plaques de PMMA assemblées de 30 x 30 cm2, ce qui donne une surface totale de 90 par 90 cm2. De la même manière, un mur est placé perpendiculairement à celui-ci pour modéliser les effets de parois.

Un système de déplacement est utilisé pour placer le rotor à différentes distances du sol et du mur. Une tige de support en acier est utilisée pour relier le système de déplacement et l'ensemble moteur. Les données de chaque point de mesure sont acquises à vitesse de rotation constante et dans des conditions statiques reproduisant le vol stationnaire du rotor. Quatre mesures différentes sont effectuées pour chaque ensemble de positions de vélocité afin de vérifier la répétabilité de la mesure. Au cours des tests, la position azimutale de la pale est déterminée et les conditions atmosphériques (Tatm, Patm) sont mesurées pour la normalisation des données. La mesure de la position en azimut est effectuée par un codeur optique ayant une résolution de 500 points par tour. Cela nous permet d'avoir une très grande précision en position (0,72 °) et en vitesse (0,12 tr / min). La convergence des spectres de signaux pour toutes les variables est vérifiée. Lorsque la convergence est atteinte, la moyenne de chaque variable est calculée sur 50000 échantillons.

#### **3.2 Mesures PIV**

Une analyse de la PIV est réalisée pour caractériser le comportement du fluide entourant le rotor dans les cas ILoCE. Pour chaque cas ILoCE, le plan de symétrie du rotor, perpendiculaire au sol et à la paroi, sera analysé, ainsi que les autres plans qui lui sont parallèles pour obtenir une distribution de vitesse tridimensionnelle du volume de fluide centré autour du rotor, **Figure 5**. Les particules de traceur choisies pour cette expérience sont des particules d'huile d'olive (diamètre moyen de 1 micron) produites par un générateur TOPAS ATM 210 H.

Le laser utilisé dans ces expériences est un DualPower Bernouilli PIV 200-15. C'est un laser à impulsions à double cavité qui émet de la lumière avec une longueur d'onde de 532 nm à une fréquence allant jusqu'à 15 Hz. Il délivre une impulsion d'énergie de 2 x 200 mJ qui est étalée sur un plan laser à l'aide d'une lentille cylindrique. Pour l'acquisition de deux images consécutives à double trame, chaque cavité émet une impulsion avec un pas de temps (qui correspond au temps qui sépare deux images) qui garantit un déplacement maximal de l'image particulaire de 7 à 8 pixels. L'épaisseur de la feuille laser est fixée à 1,5 mm. Pour chaque plan de mesure, 1000 paires d'images PIV stéréoscopiques sont capturées avec deux caméras haute résolution. Chaque image de résolution 16MP est capturée à une fréquence de 2Hz, avec un pas de temps de 80 µs entre deux images consécutives. Les caméras ont une configuration Scheimpflug qui leur permet de travailler dans des conditions telles que l'objet, le plan objectif et le plan image aient un axe commun. De cette façon, tout le plan peut être capturé sans avoir besoin d'une grande ouverture de l'objectif. Le logiciel «DynamicStudio v4» développé par Dantec Dynamics est utilisé pour corréler ces paires

consécutives d'images à double trame, permettant ainsi de calculer les vecteurs de vitesse correspondants des particules de traçage et de déterminer le comportement réel du champ d'écoulement. La **figure 5** montre une vue d'ensemble de la configuration.

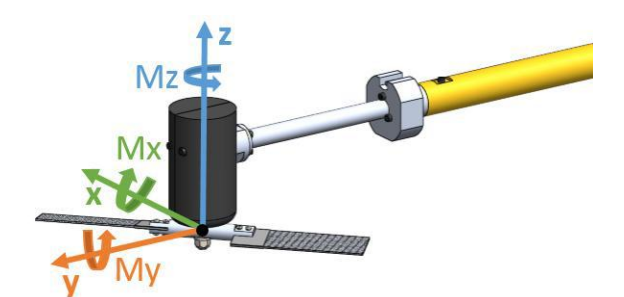

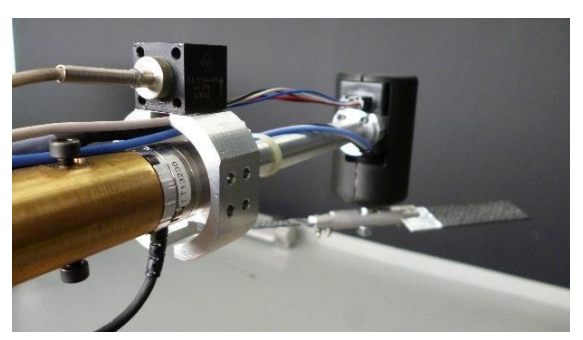

**Figure 3 – Repère de référence du rotor. Figure 4 – Balance Six Composantes (ATI Nano 25).**

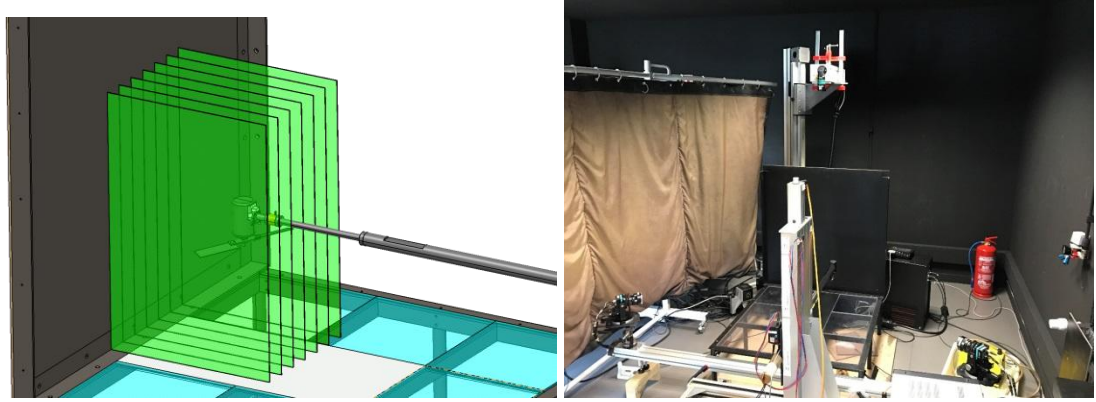

**Figure 5 – Positions des plans PIV et configuration.**

## **4 Approche numérique**

Les simulations numériques sont effectuées à l'aide du solveur commercial STARCCM+. Ce dernier résout les équations URANS, sous leur forme incompressible, en utilisant une approche à volume fini centré sur la cellule. Les équations de moment et de continuité sont résolues de manière non couplée en utilisant une approche prédicteur-correcteur (algorithme de type SIMPLE). Les schémas du second ordre sont utilisés pour les discrétisations à la fois spatiales et temporelles. La fermeture par turbulence est réalisée à l'aide d'un modèle Spalart-Allmaras.

## **4.1 Conditions limites**

Différentes combinaisons des conditions aux limites suivantes sont imposées en fonction de la configuration simulée, voir le **tableau 1** :

- Entrée stagnation : définit la pression totale à l'entrée.
- Sortie de pression : définit la pression statique à la sortie.

• Mur : représente une surface imperméable qui sépare le fluide et le milieu solide. Une condition antidérapante est imposée.

| <b>Conditions</b> | OGE              | <b>IGE</b>       | <b>ILoCE</b>                            |
|-------------------|------------------|------------------|-----------------------------------------|
| <i>Upstream</i>   | Stagnation inlet | Stagnation inlet | Stagnation inlet                        |
| Downstream        | Pressure outlet  | Wall             | Wall                                    |
| Sides             | Walls            | Pressure outlet  | $\frac{1}{2}$ Pressure outlets + 1 wall |

**Table 1 – Conditions limites utilisées pour les divers calculs.**

### **4.2 Maillages**

Le rotor à deux pales présenté dans les sections précédentes est implémenté dans le solveur STARCCM +. Les deux pales sont conçues à l'aide du logiciel Gambit-ANSYS. Seules les deux pales du rotor sont générées, c'est-à-dire sans le moyeu, afin d'analyser réellement l'aérodynamique des pales sans l'influence d'aucun autre élément.

Deux premières mailles 3D-O-Grid entourant les pales (une pour chaque pale) sont générées à l'aide de Gambit-ANSYS, **figure 6**. Les cellules situées à la surface de la pale ont une taille de face de 1-2 mm² dans les premières couches du maillage de la couche limite, **figure 7**. Chacune de ces mailles constitue une région de fluide individuelle qui tourne avec les pales. Ces régions contiennent environ 920 000 cellules, ayant des dimensions de 125 mm de long et 25 x 50 mm dans le plan de la corde.

Un troisième maillage de fond du volume de fluide est généré à l'aide de StarCCM +. Ce dernier est fixe (contrairement aux deux premières mailles qui tournent avec les pales) et comprend environ 18 millions de cellules coupées. Pour assurer une dissipation numérique réduite du fait de l'interpolation entre les maillages en rotation et en arrière-plan, la taille de cellule du maillage en arrière-plan au voisinage du maillage en rotation est définie pour être similaire à celle de la limite extérieure du maillage en rotation, c'està-dire de l'ordre de 1 mm. Cette taille augmente ensuite progressivement jusqu'à 5 mm dans le domaine.

À chaque pas de temps, une interpolation continue entre le maillage de coupe de la région externe de fond et le maillage en rotation de la grille en O de la région de la pale permet un échange de fluide entre les deux régions. Notez que cette procédure est généralement appelée «méthode de grille de chimère» ou «méthode de chevauchement».

Pour le cas OGE, le rotor est placé à une distance de 12,5 rayons au-dessous de la condition limite supérieure horizontale qui correspond à la condition d'entrée stagnante et à une distance de 12,5 rayons de la condition limite inférieure qui correspond à la condition de sortie de pression. Dans les configurations IGE, les murs inférieur et supérieur sont positionnés aux différentes distances de simulation souhaitées.

Pour assurer la convergence des résultats en ce qui concerne les résolutions spatiale et temporelle, les simulations sont effectuées avec une taille de maille plus fine et plus grossière, ainsi qu'avec un pas de temps plus court et plus long que celui choisi pour les simulations étudiées. Chaque rotation de rotor est divisée en 180 pas de temps et chaque pas de temps en 20 itérations internes. Chaque simulation est effectuée jusqu'à atteindre 100 rotations de rotor dans les boîtiers ILoCE et 50 rotations de rotor dans les boîtiers IGE. Pour chaque cas, la convergence des simulations par rapport aux transitoires initiaux est vérifiée en examinant les valeurs des forces des pales atteintes tout au long de la simulation, **figure 8**.

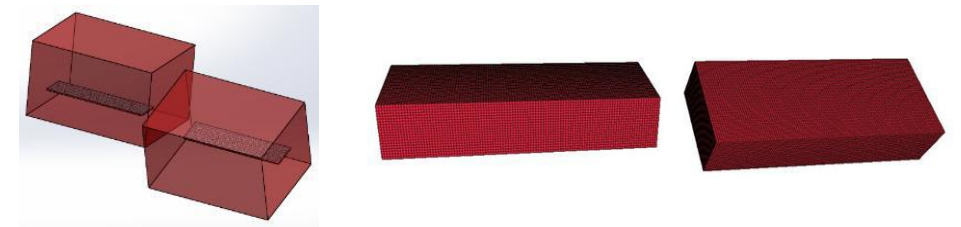

**Figure 6 – Maillage autour des pales du rotor.**

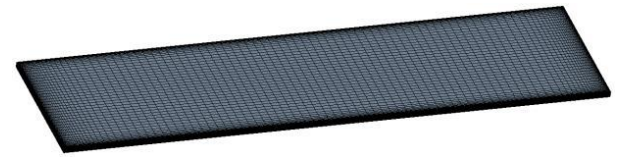

**Figure 7 – Maillage de surface de la pale.**

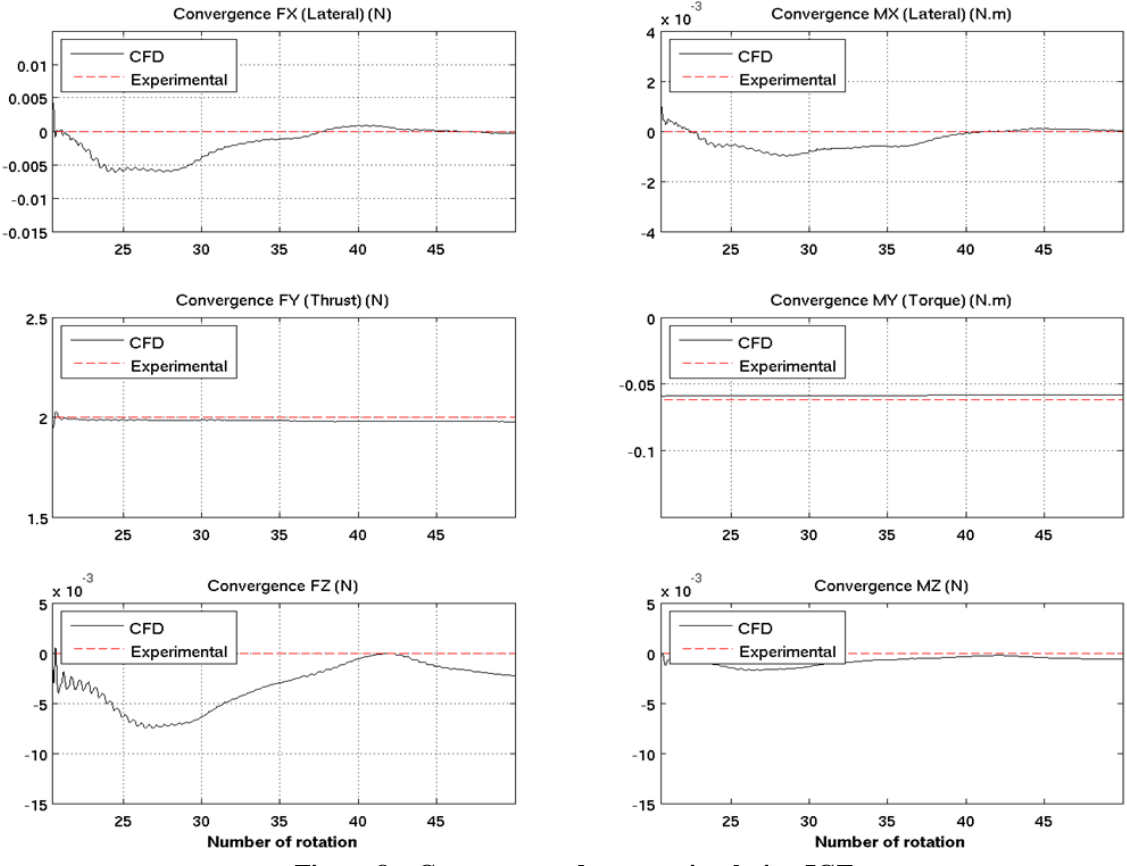

**Figure 8 – Convergence dans une simulation IGE.**

### **5 Résultats**

#### **5.1 Poussée**

Comme expliqué précédemment, pour que les résultats correspondent à une valeur de poussée constante de 2N, la vitesse de rotation de chaque cas est déterminée expérimentalement. Ensuite, la valeur de la vitesse de rotation est imposée dans les simulations numériques et les résultats obtenus sont comparés à ceux obtenus expérimentalement. Ces résultats sont illustrés ci-dessous et démontrent la cohérence des deux approches (**tableaux 2 et 3**).

On peut observer que l'approche numérique tend à sous-estimer la valeur de poussée et à surestimer légèrement le couple. En raison de problèmes techniques, il n'a pas été possible de répéter la même procédure pour tous les cas ILoCE. C'est-à-dire que la vitesse de rotation conduisant à une poussée de 2N pour h / R = 2 d / R = 2 a été utilisée pour tous les cas d'ILoCE et il a été vérifié que la poussée résultante reste proche de 2N. La valeur correspondante pour une vitesse de rotation de 4041 rpm.

|            | <b>OGE</b>              |            |                       |  |  |
|------------|-------------------------|------------|-----------------------|--|--|
|            | Exp                     | <b>Num</b> | Diff<br>$\frac{0}{0}$ |  |  |
| <b>RPM</b> | 3810,7                  | 3810,7     | 0                     |  |  |
| T(N)       | 2,000                   | 1,869      | $-7%$                 |  |  |
| O<br>(N.m) | 0,058                   | 0,059      | 2%                    |  |  |
| PL         | 0,087                   | 0,080      | -8%                   |  |  |
|            | $\qquad \qquad \bullet$ | .          | .                     |  |  |

**Table 2 – Comparaison numérique et expérimentales pour le cas OGE.**

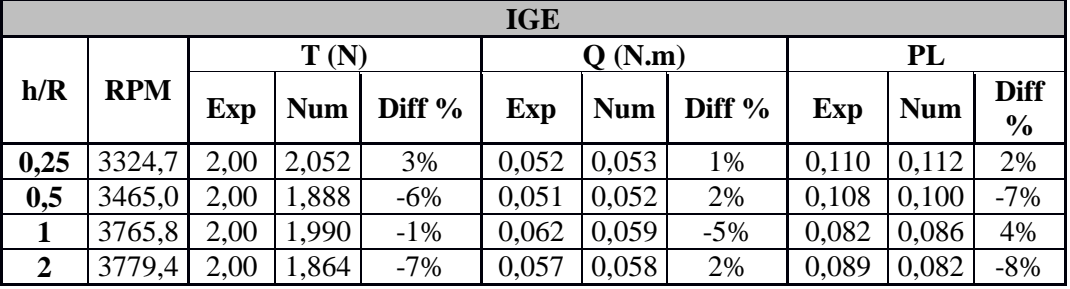

**Table 3 – Comparaison numérique et expérimentales pour le cas IGE.**

### **5.2 Chargement des pales**

#### **Cas IGE**

Dans cette section, les distributions de portance et de traînée le long de la pale font l'objet de simulations numériques afin de comprendre son comportement en relation avec la distance entre le rotor et le sol et / ou les parois. Rappelons à nouveau que pour obtenir une valeur de poussée constante d'environ 2 N, les valeurs obtenues à partir de mesures expérimentales servent à trouver la vitesse de rotation requise pour obtenir la poussée souhaitée. Cette vitesse est ensuite utilisée dans StarCCM +. Ainsi, la surface sous chaque courbe de distribution de portance moyenne est toujours approximativement 2N si les deux pales sont considérées. La **figure 9** est obtenue en calculant la distribution moyenne des forces au cours de la dernière rotation, après que 50 rotations du rotor aient été atteintes pour assurer la convergence par rapport aux transitoires initiaux. Le cas de référence est le cas OGE et, comme on pouvait s'y attendre, plus le rotor est placé près du sol, plus son influence est visible sur la répartition de la force de la pale. De même, la répartition des forces IGE h / R = 2 est extrêmement proche de celle du cas OGE.

De même, alors que la portance au-delà de l'envergure de la pale pour le cas  $h/R = 1$  présente de légères variations par rapport à celle obtenue pour le cas  $h / R = 2$ , des variations près du moyeu sont largement perceptibles. Inversement, les h / R = 0,25 et h / R = 0,5 sont loin des autres courbes tout au long de la pale et assez similaires les unes aux autres. De plus, il est important de noter que plus le rotor est proche du sol, plus la poussée moyenne est réduite au-delà des trois quart de la pales. Le contraire est vrai lorsque nous approchons du centre du rotor. Par conséquent, on peut affirmer que plus le rotor est proche du sol, plus la répartition de la portance moyenne devient uniforme. Les mêmes observations sont vraies pour les distributions de traînée moyenne.

#### **Cas ILoCE**

La **figure 10** présente la nomenclature utilisée pour la section suivante. Premièrement, une rotation commence avec le rotor perpendiculaire au mur, la pale 1 étant la pale la plus proche du mur dans cette

position. Deuxièmement, la rotation est dans le sens inverse des aiguilles d'une montre et l'angle de rotation est mesuré comme indiqué sur le diagramme.

Dans le cas de ILoCE, la **figure 11** montre que les valeurs de portance et de traînée totales de la pale 1 diminuent lorsque la pale s'éloigne de sa position initiale perpendiculairement au mur jusqu'à atteindre une position parallèle au mur où les efforts augmentent à nouveau. Cela signifie bien entendu que simultanément, les efforts sur la pale 2 augmentent car une poussée globale totale de 2N est obtenue. On peut constater que l'effet est le plus perceptible autour de ¾, car les forces exercées à la pointe et à proximité du moyeu restent à peu près constantes. L'effet de coin peut également être représenté comme indiqué à la **figure 12**, qui montre la répartition de la force pour différents rayons de rotor locaux. L'effet non symétrique causé par la présence de la paroi ne peut être observé que pour les plus grands rayons locaux. De même, cet effet peut être observé sur les cartes de couleurs de force de la **figure 13**, où il est montré que l'asymétrie de chaque pale est opposée.

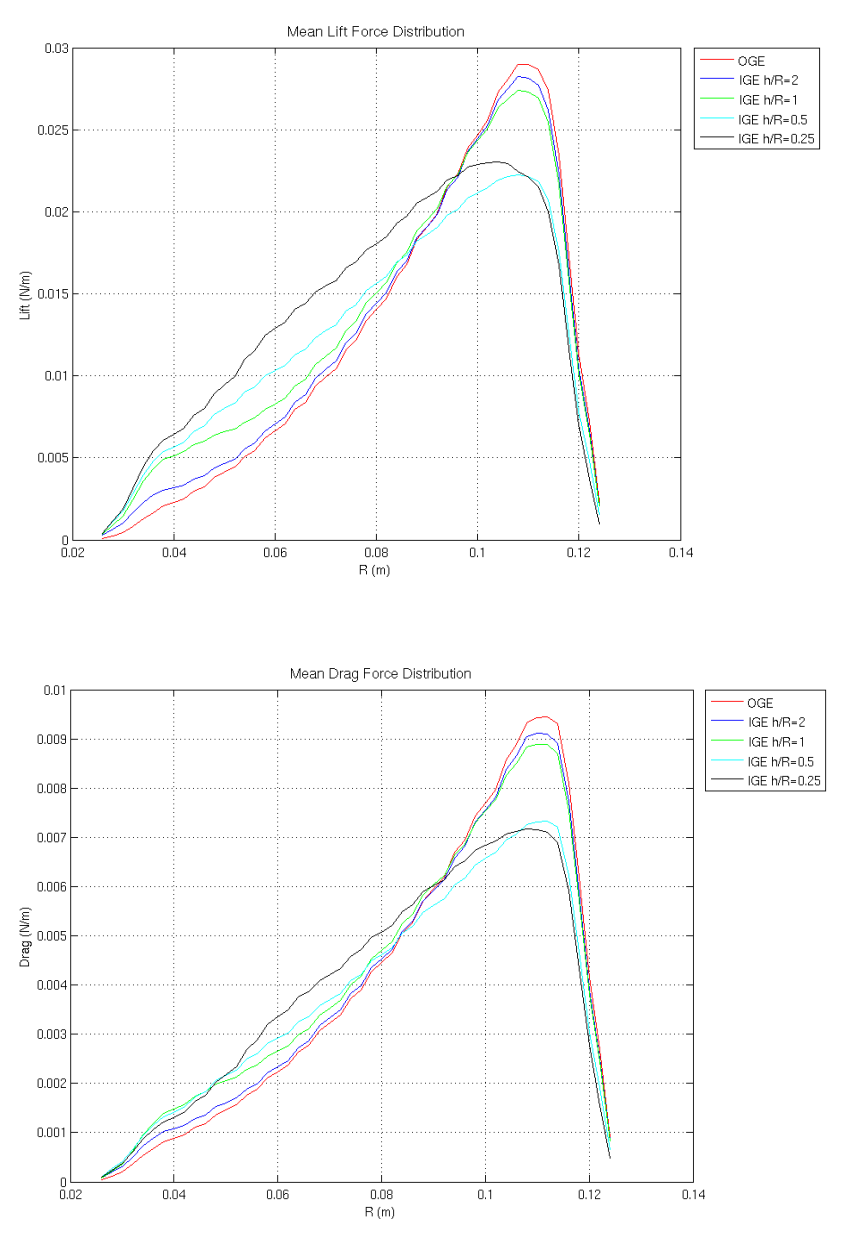

**Figure 9 – Distribution moyenne de portance/trainée pour différents cas IGE (Simulation Numérique).**

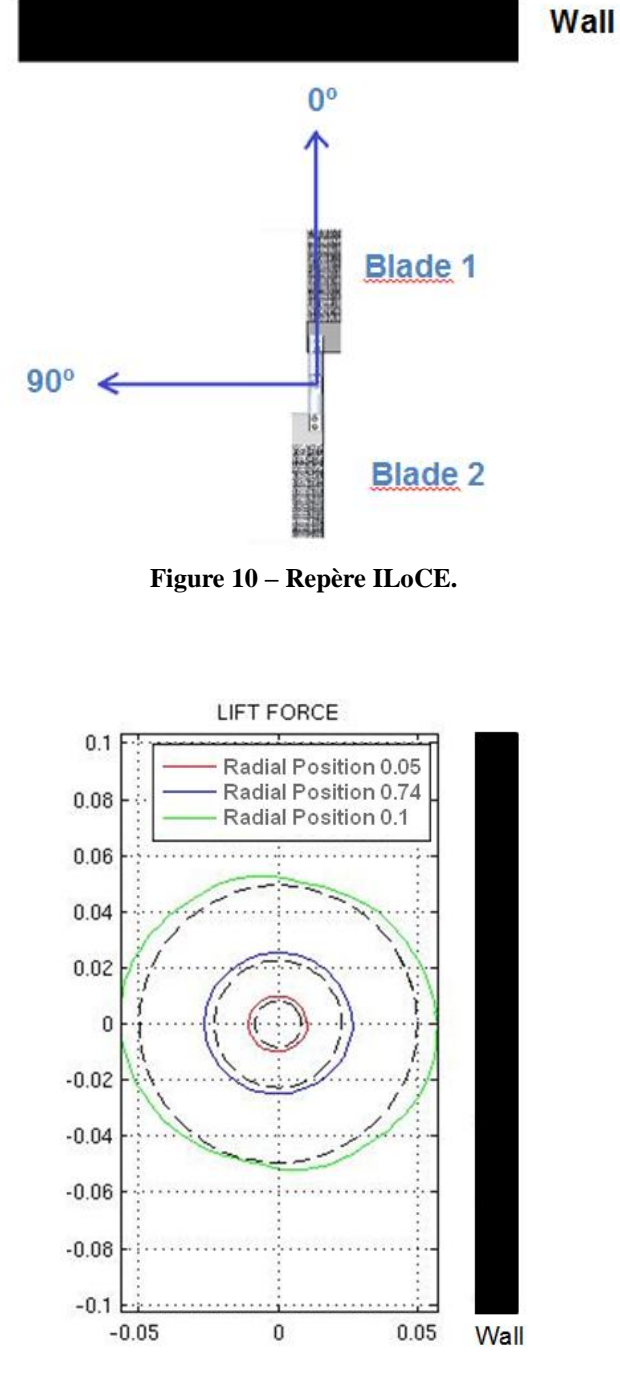

**Figure 12 – Distribution de portance en ILoCE h/R=2 d/R=2 (Numerique).**

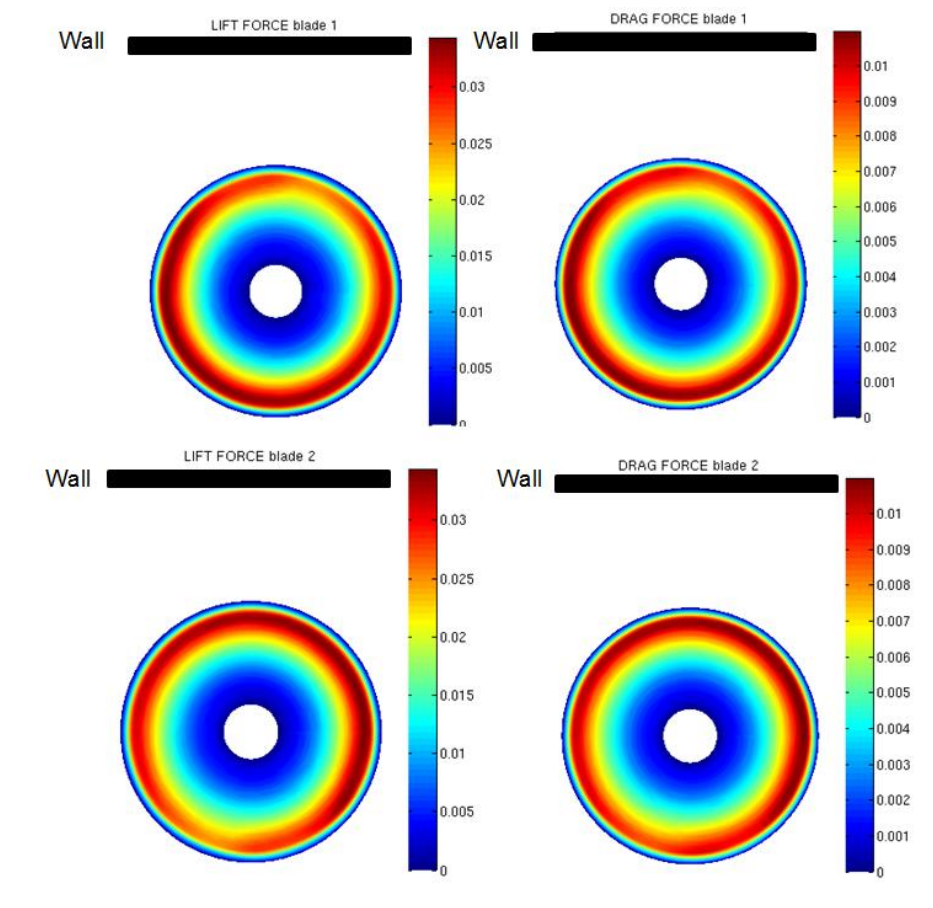

**Figure 13 – Portance (à gauche) et trainée (à droite). Pour la pale 1 (ligne supérieure) et la pale 2 (ligne inferieur) (Numérique).**

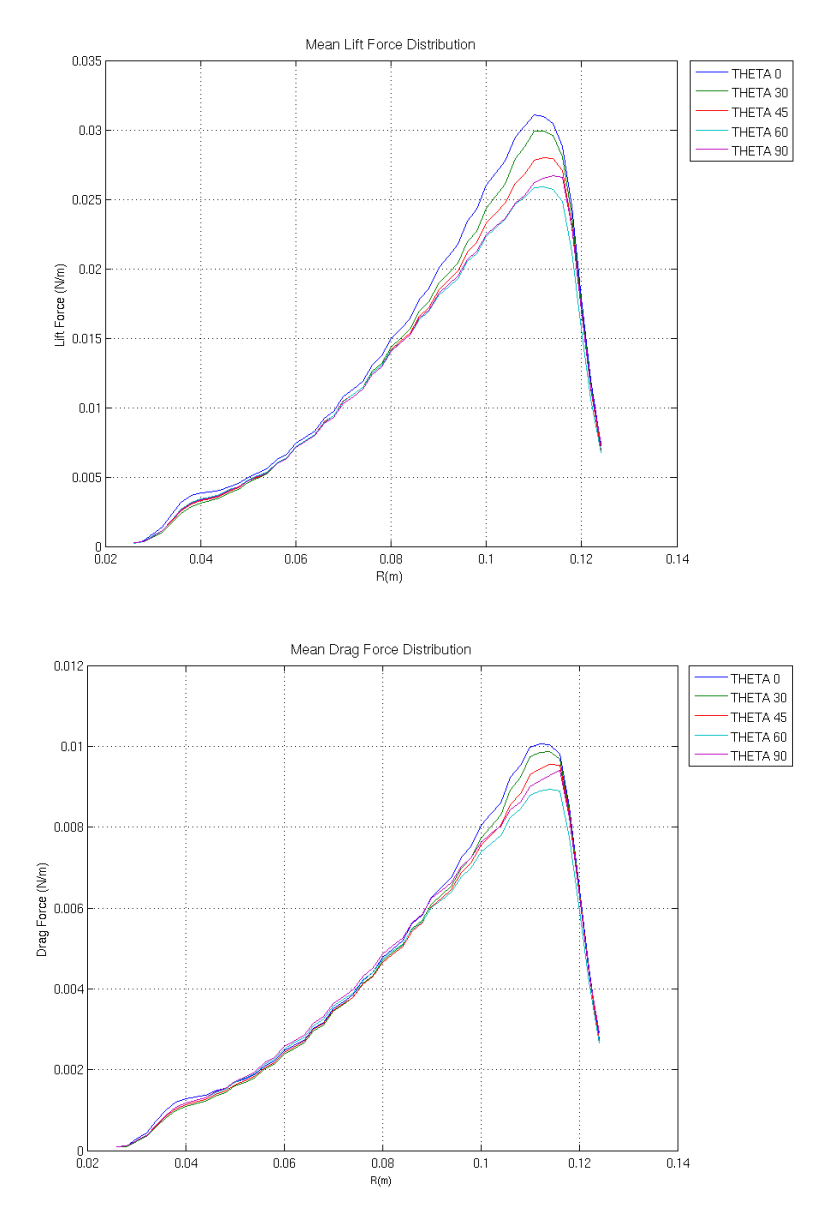

**Figure 11 – Distribution moyenne de portance/trainée pour différents cas ILoCE (Simulation Numérique).**

### **5.3 Sillage**

Bien que l'analyse de l'écoulement du fluide ne conduise pas à une quantification directe des effets observés par le rotor, elle aide à comprendre les phénomènes physiques qui se produisent à proximité du rotor en permettant une visualisation directe de l'interaction fluide-structure et permet donc de mieux comprendre comment les modifications du champ d'écoulement affectent les performances aérodynamiques. Dans cette section, des diagrammes d'iso-vitesse dans une section plane sont montrés, la composante de vitesse hors plan étant représentée à l'aide de contours de couleur afin d'obtenir une représentation tridimensionnelle de l'écoulement. Les topologies du flux sont discutées et comparées sur la base de simulations numériques et des mesures de PIV sont ajoutées pour le cas ILoCE.

#### **Cas OGE**

Pour le cas OGE de référence, la **figure 14** montre un écoulement parfaitement symétrique, comme prévu. La vitesse hors du plan indique la rotation du rotor dans le sens inverse des aiguilles d'une montre, le fluide entrant dans le plan du côté droit et sortant du plan du côté gauche.

#### **Cas IGE**

Les quatre cas IGE montrent comment le sillage du rotor est déformé par la présence du sol, voir par exemple le cas h / R = 2 à la **figure 15**. L'effet est moins visible lorsque le rotor s'éloigne du sol et que le cas IGE  $h/R = 2$  montre que l'effet du sol est presque absent. Cependant, les autres cas montrent comment le jet de sillage du rotor est dilaté du fait de la présence du sol et comment le flux recircule vers le haut et heurte le rotor par le dessous. Il est important de se rappeler que le moyeu n'a pas été simulé, ce qui signifie que certaines figures montrent un écoulement allant vers le haut entre les pales, ce qui ne se produirait pas dans un rotor réel avec un moyeu d'aube.

#### **Cas ILCoE**

Dans la **figure 16**, à gauche, nous pouvons observer la topologie du sillage du rotor en effet de coin. Un toroïde peut être observé dans la zone du moyeu de la pale où le fluide passe dans le plan du côté droit du moyeu et hors du plan du côté gauche. Il est clair que le flux n'est pas symétrique dans ce cas. Deux tourbillons peuvent être observés sous le rotor et un point source se forme en raison de la présence de la paroi. L'interaction avec la paroi provoque également l'élévation de ce vortex au-dessus du rotor et son interaction avec le haut. De même, la **figure 16**, à droite, montre la même figure avec les résultats obtenus à partir de PIV. On peut constater que la PIV capture le même motif de source près du mur et le tourbillon s'élevant au-dessus du rotor. Cependant, les tourbillons près du sol n'apparaissent pas. Cela peut être dû au nombre d'instantanés PIV (c'est-à-dire 1000 acquisitions) qui assure la convergence statistique des dérivées de vitesse dans la plupart des régions mais peut ne pas assurer une convergence parfaite dans les régions où se produisent des réflexions laser (c'est-à-dire généralement près du mur et du sol).

La **figure 17** illustre les champs de flux obtenus dans les plans adjacents au plan médian  $y = 0$ . Le point source, la singularité observée à la **figure 16**, semble être une coupure dans un vortex tridimensionnel dont le noyau se déplace vers le haut lorsque la distance au plan y = 0 augmente. Des tourbillons en forme de corne apparaissent des deux côtés du plan  $y = 0$  et se connectent à la singularité observée en tant que point source sur la **figure 16**. La comparaison entre les plans y négatif et positif montre des modèles d'écoulement assez similaires, avec des lignes de profil dans le plan montrant la symétrie par rapport au plan  $y = 0$ . En d'autres termes, le sens de rotation du rotor (ce qui rend la configuration non symétrique) a une influence relativement faible sur le modèle d'écoulement.

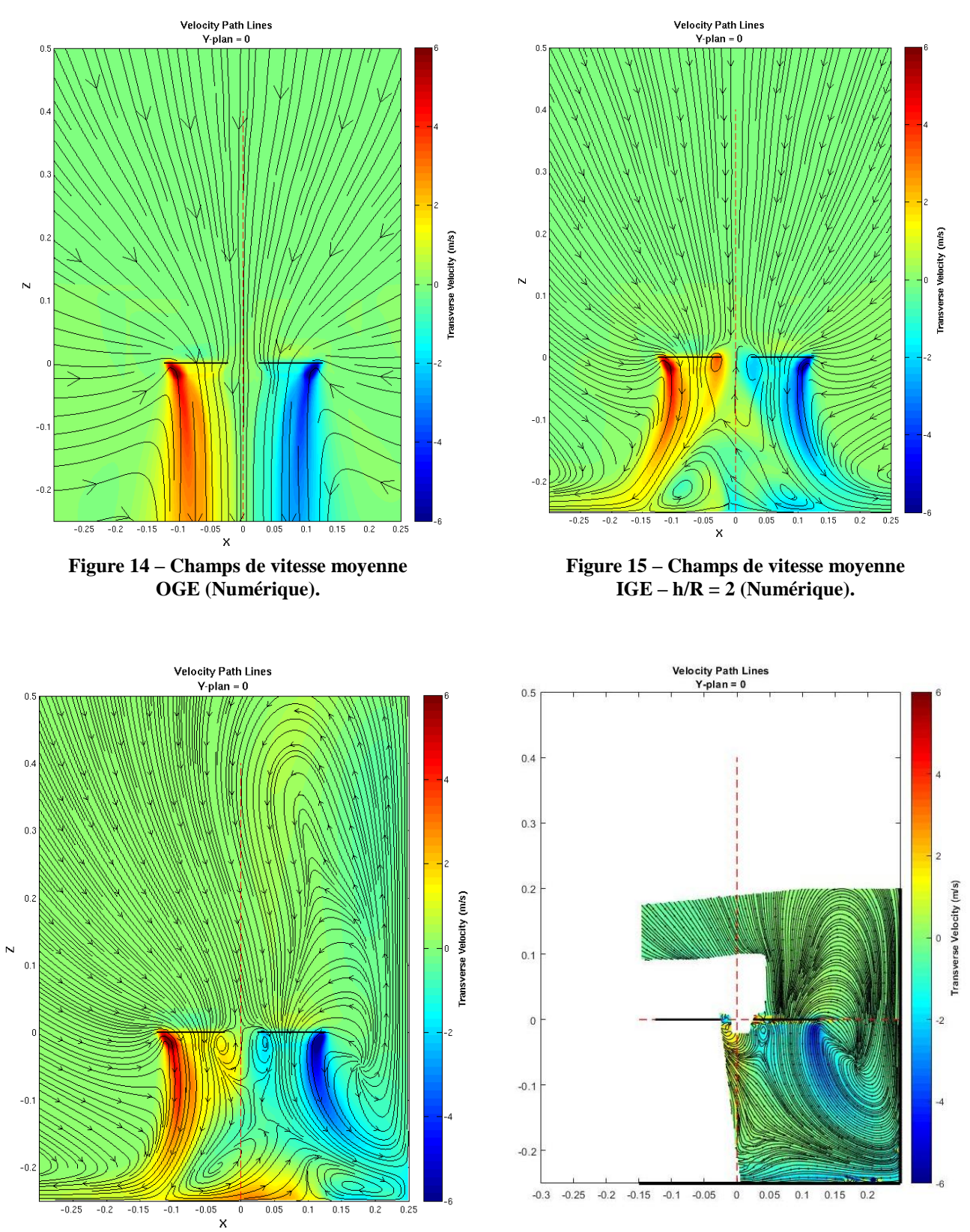

**Figure 16 – Champs de vitesse moyenne ILoCE – h/R = 2 – d/R = 2 (Numérique : Gauche / Experimental : Droite).**

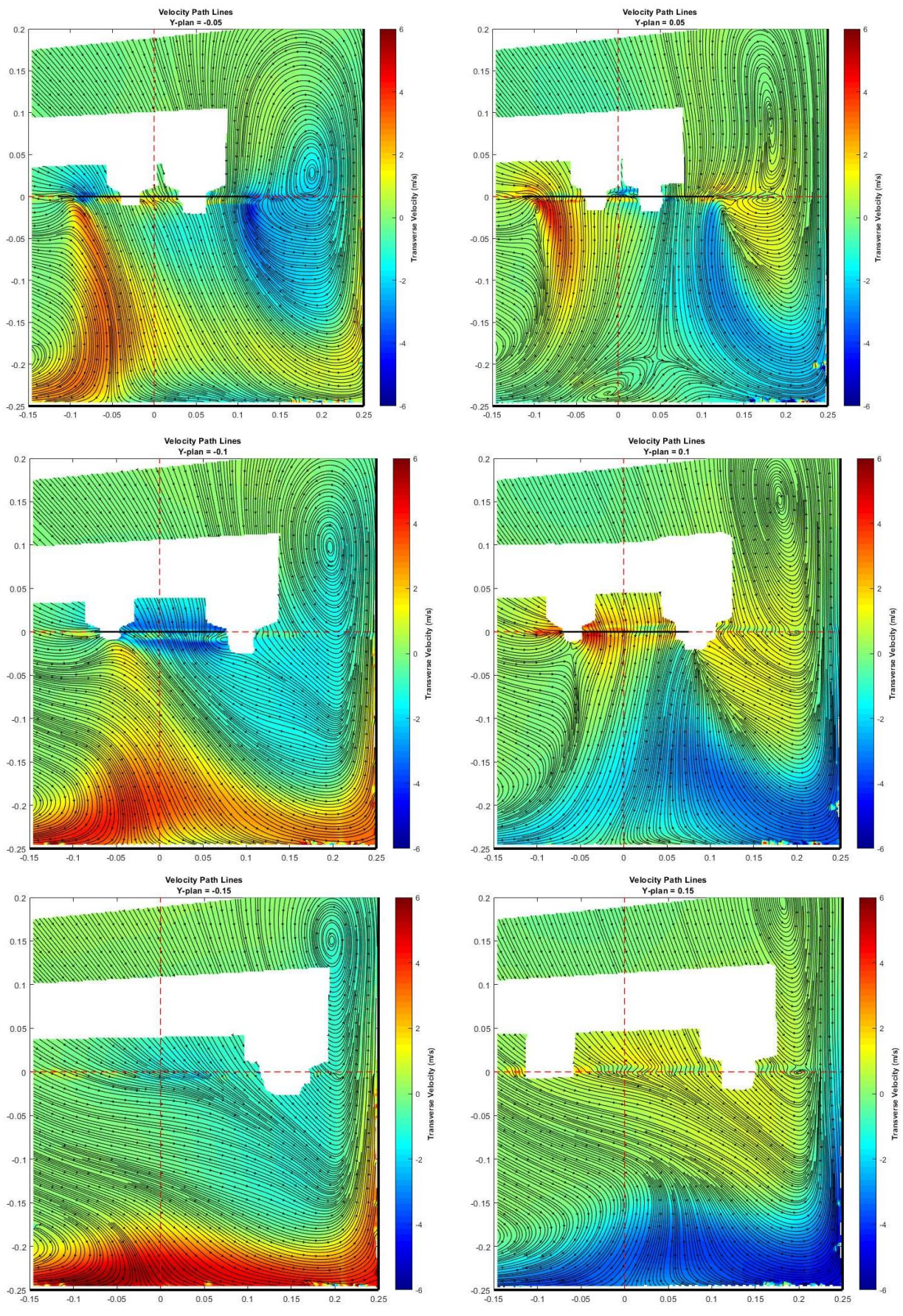

**Figure 17 – Champs de vitesse moyenne expérimental pour 6 positions en Y - ILoCE – h/R = 2 – d/R = 2.**

#### **6 Conclusions et travail futur**

En raison de leurs petites dimensions et de leur polyvalence, les drones peuvent être conçus pour effectuer des missions dans des environnements confinés. De nombreux domaines d'application, tels que l'archéologie et la sécurité nucléaire, pourraient grandement bénéficier de ces développements. Un moyen d'améliorer la robustesse du vol consiste à comprendre comment le rotor d'un drone en vol stationnaire réagit à la proximité de la paroi en termes d'effet sur le champ d'écoulement, la répartition de la force qu'il subit et ses performances aérodynamiques. Ces trois effets ont été étudiés dans ce travail et le lien physique entre eux a été analysé pour améliorer la compréhension physique du vol confiné.

Bien que la présente étude révèle des caractéristiques intéressantes caractérisant un rotor dans les effets de sol et de virage, une analyse plus approfondie est nécessaire, ce qui nécessite des mesures supplémentaires de la PIV et des simulations numériques. C'est la portée des travaux en cours.

En outre, d'autres configurations mentionnées dans la section géométrie et configurations, telles que l'effet de coin supérieur et l'effet de coin tridimensionnel, seront également étudiées pour fournir une image plus complète et permettre éventuellement le vol de drones dans des environnements confinés réels. Ces recherches s'appuieront à nouveau sur des approches numériques et expérimentales. Dans ce contexte, plusieurs rotors, plutôt que des rotors isolés, pourraient être abordés. En particulier, dans la mesure où un rotor influence l'ensemble du flux environnant, ce qui peut à son tour influer sur les performances des autres rotors, il est probable que les configurations de rotors multiples ne découlent pas simplement de la superposition linéaire de configurations de rotors isolées. De plus, les différences entre les rotors se traduiront par des couples de roulis et de tangage importants, préjudiciables à la contrôlabilité de l'aéronef.

Une autre étude future consiste à considérer le vol dynamique plutôt que le vol statique, comme cela a été fait dans cet article. Le champ d'écoulement qui en résulte peut être grandement affecté par des vitesses suffisamment grandes qui rendent les approches quasi-constantes inappropriées. Cela peut être réalisé expérimentalement en remplaçant la tige de déplacement décrite dans la section mise en place expérimentale par un bras robotisé qui déplacerait le drone en respectant les mouvements prescrits.

#### **REFERENCES**

[1] Zbrozek J. Ground effect on the lifting rotor. Aeronautical Research Council, R M 2347, July 1947.

[2] Cheeseman I.C. and Bennett W.E. The effect of the ground on a helicopter rotor in forward flight. Aeronautical Research Council, R M 3021, 1957.

[3] Hayden J.S. The effect of the ground on helicopter hovering power required. 32nd Annual Forum of the American Helicopter Society, Washington D.C, May 1976.

[4] M.R Ritter. CFD analyses of the ground effect and the propulsion system of the BR2C micro drone. PhD thesis, Technical University of Munich, September 2008.

[5] V.K. Lakshminarayan et J.D. Baeder T.S Kalra. CFD validation of micro hovering rotor in ground effect.

[6] T. Jardin, S. Prothin, C. Garcia Magana. Aerodynamic performance of a hovering microrotor in confined environment. Journal of American Helicopter Society. Vol. 62, Number 2, pp. 1-7(7). 2017.